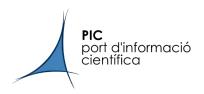

# Puppet @ PIC

Bruno Rodríguez

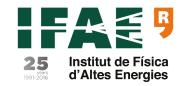

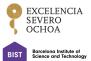

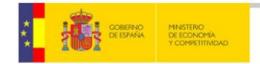

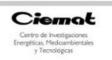

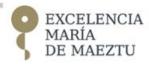

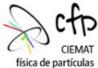

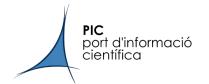

### Legacy: from puppet 2 to puppet 5

- We have used Puppet at PIC for a long time.
  - this is the second presentation PIC makes about puppet...
  - ... The first one was in 2010, so quite a lot of things have changed
- From puppet 2 to 3 we made only minor code changes
  - Mainly started to use git (gitolite) instead of SVN
  - Still using local scripts/hooks (r10k didn't fit in our old code)
- Puppet 4 involved a total redesign that took a lot of time
  - thinking a hiera schema was difficult because of the already working code
  - o puppet users also manage other (critical) services
    - migrating puppet code was a secondary task
  - puppet is considered "a configuration tool"
    - reluctance to use Puppet forge modules: sensation of losing control

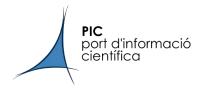

#### The actual picture

- Two servers, puppet 4 and puppet 5
  - The code is mirrored between both, it's 100% compatible
  - Physical servers, 32 GB RAM, 2x1Gbps (active/passive)
  - ~720 clients: WNs, UIs, dcache, voms, squids... Mostly everything but oVirt hypervisors
- Environments managed with <u>r10k</u> and <u>g10k</u>
  - Puppetfile has local modules, puppet forge modules and some forks of them (in github)
  - o g10k is way faster because of go instead of ruby and module caching
- Local repositories managed with <u>gitolite</u>
  - Lightweight, simple, relatively easy to configure
  - Allows user/permission management, local hooks, mirroring
  - can be interfaced via httpd server (with openIdap integration)

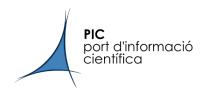

## Puppet code deployment

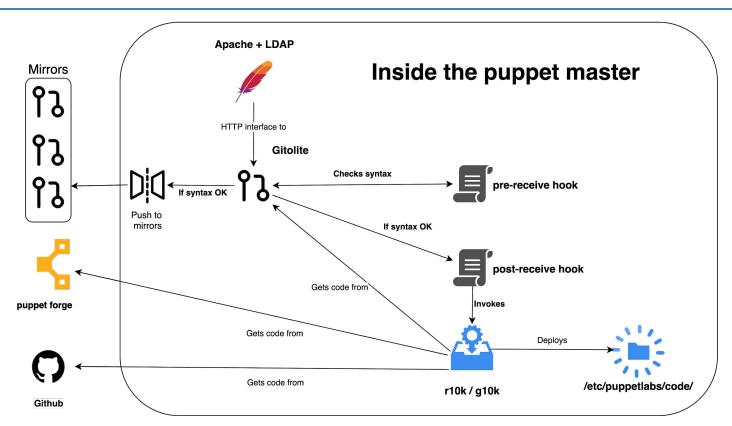

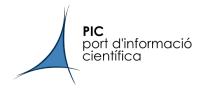

### My (our) puppet philosophy

This points helped keeping (part of) my sanity while dealing with puppet code

- Create custom facts that can be applied to your hierarchy
  - A few Ruby lines can solve a problem requiring lots of puppet code
- If possible, use external code (approved by puppet)
  - Better and more scalable than the "simple code I want to do just for this"
- Declare as much as possible parameters via hiera
  - YAML is easier to read and puppet code errors lead to bigger problems
  - We have "wrapper" classes to call create\_resources defines from external modules
- KISS (keep it simple!)
  - Sometimes a new cool feature only adds unneeded complexity

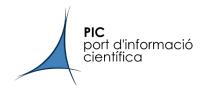

#### A point about security

In our approach, sensitive data is only as safe as the access to the git repo where we keep our yaml files

We use <u>eyaml</u> with <u>the GPG backend</u> to encrypt our values. Using GPG was a legacy decision that works OK for us

- GPG is well known and defaultly available for most distros
- No need to install either ruby and the ruby gem on your workstation
- That means "your workmates stations" too
  - I won't blame anyone that does not want to install ruby + gems just to encrypt values

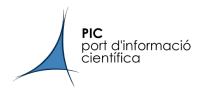

class wrapper::vcsrepo (
 Hash \$vcsrepos = {},

#### Wrappers

A small example of a wrapping class (vcsrepo gets a remote repository)

```
create_resources('vcsrepo', $vcsrepos)

This would be called in hiera like

classes:
    # ...
    - wrapper::vcsrepo

wrapper::vcsrepo::vcsrepos:
    '/path/where/I/want/the/repo':
    source: 'ssh://username@example.com/repo.git'
    user: 'mrajoy' # uses mrajoy's $HOME/.ssh setup
```

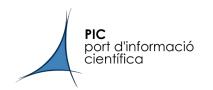

#### Hiera schema: pic\_common fact

This ruby code will set the fact pic\_common['service'] for a kafka server

```
require 'facter'
require 'socket'
hostname = Socket::gethostname
Facter.add(:pic common) do
setcode do
  case
      when match=hostname.match(/^kafka(\d+)\.pic\.es$/)
                                                                              Service name
             pic common['service'] = 'kafka'—
             pic common['num server'] = match.captures[0]
                                                                                01 for kafka01.pic.es, 02 for kafka02.pic.es, etc. Useful to define server id in zookeeper
             pic common['collectd']['cluster'] = 'Kafka'
                                                                               Other service information (monitoring, collectd, etc)
  end
  pic common
end
end
```

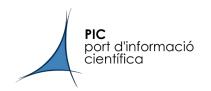

#### Hiera schema: hiera.yaml

We use the previous fact in the /etc/puppetlabs/puppet/hiera.yaml

```
version: 5
defaults:
      datadir: "/etc/puppetlabs/code/environments/%{environment}/hieradata"
      lookup key: eyaml lookup key
      options:
                                                                                 → evaml GPG config
        gpg gnupghome: '/etc/puppetlabs/puppet/gpg keys'
        encrypt method: 'gpg'
:hierarchy:
  - name: "Per node data"

    Configuration per node name

      path: "nodes/%{::trusted.certname}.yaml"
  - name: "Per service"
                                                                                 Service default configuration
      path: "services/%{::pic common.service}/defaults.yaml"
  - name: "Last resort values"
     path: "common.yaml"
                                                                                  Default common configuration
```

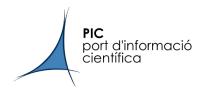

#### Possible EGI improvements

As we said, we have been using Puppet for a long time now but I'm afraid that YAIM is still our "elephant in the room"

- What are YAIM future plans?
- We are not solving the problem in a very different way than 10 years ago
- I only found a <u>puppet-emi</u> module (thank you, Alessandro) made around 7 years ago